## and a new property of  $\mathbb{P}\mathrm{D}\mathrm{F}$

## https://www.100test.com/kao\_ti2020/273/2021\_2022\_\_E6\_B7\_B1\_ E5\_BA\_A6\_E8\_A7\_A3\_E6\_c101\_273017.htm

ifconfig

 $\mathbb H$  , and the properties of  $\mathbb H$  , and the properties of  $\mathbb H$  , and the properties of  $\mathbb H$  , and the properties of  $\mathbb H$  , and the properties of  $\mathbb H$  , and the properties of  $\mathbb H$  , and the properties of  $\mathbb$ 

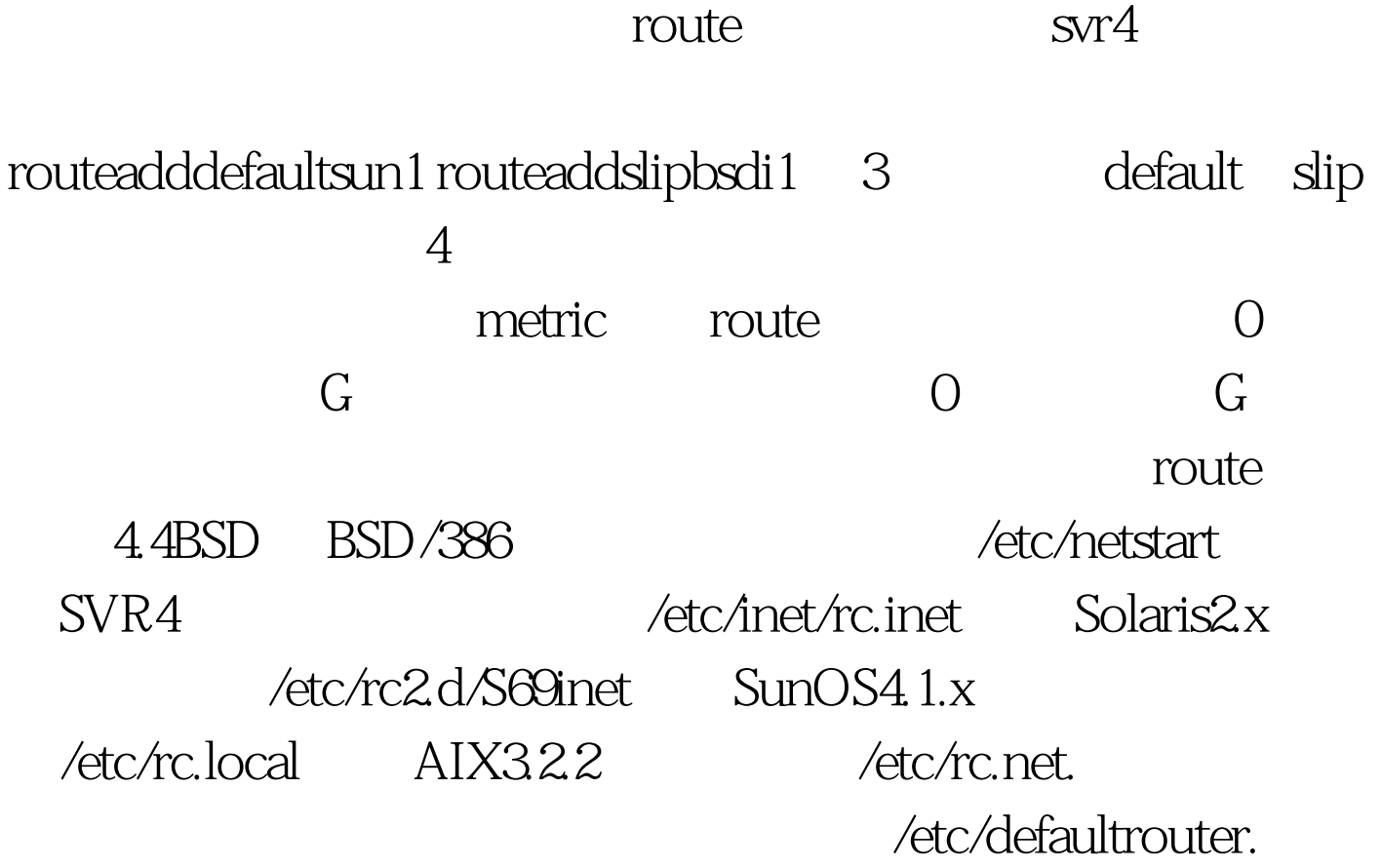

 $\sinh$ 有主机的默认路由器,因为它有拨号SLIP链路连接到Internet

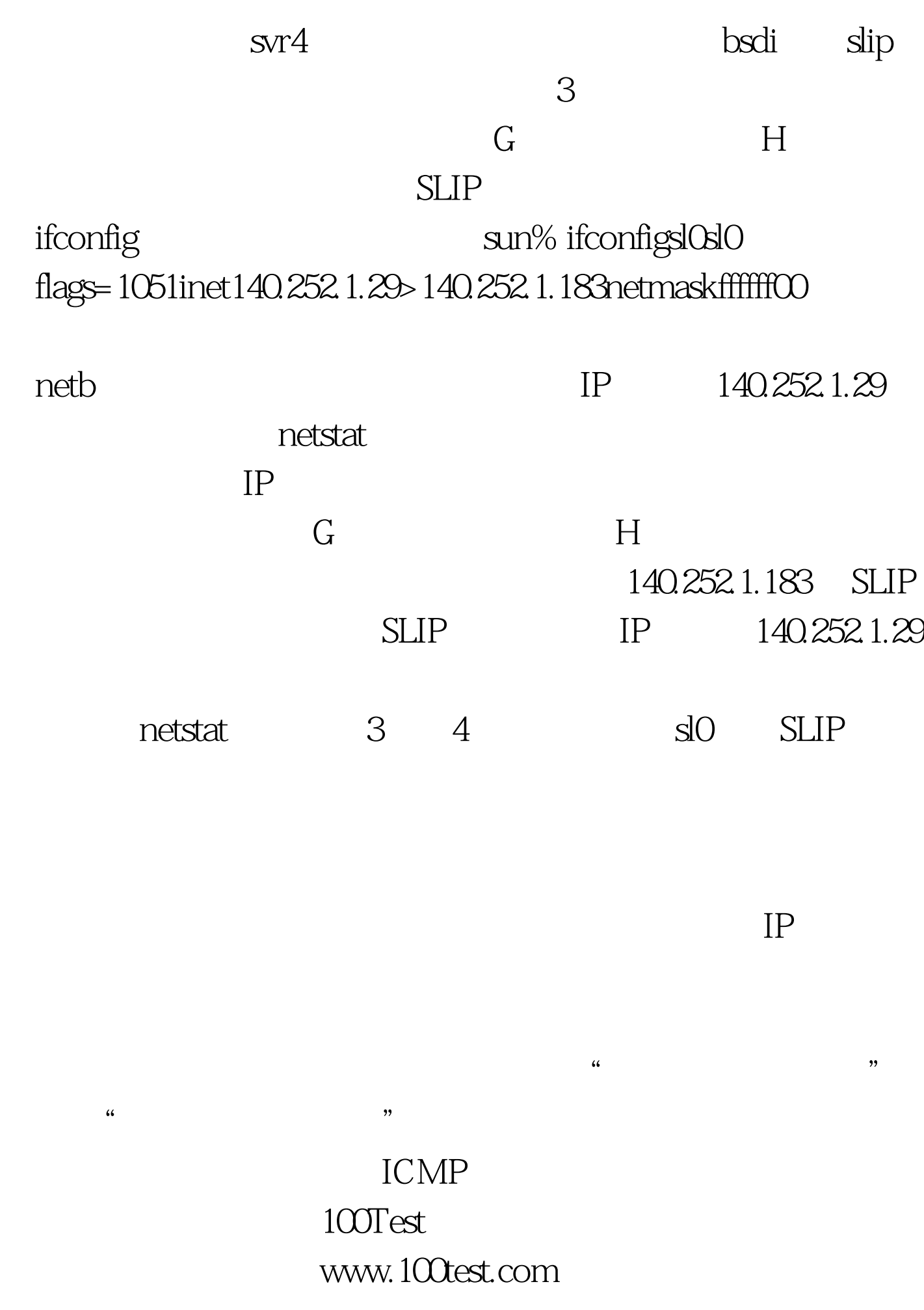